## **NETLOGIC TRAINING CENTER**

#### **Couse Outline**

Cisco IPv6 Fundamentals, Designed and Deployment (version 3.0)

#### **Course Content**

The IPv6 Fundamentals, Design, and Deployment (IP6FD) v3.0 course is an instructor-led course presented by Cisco training partners to their end-user customers. This five-day course aims at enabling learners to study and configure Cisco IOS Software IP version 6 (IPv6) features. The course is a technology course covering IPv6 design and implementation topics. It provides an overview of IPv6 technologies, briefly covers history of IPv6, describes IPv6 operations, addressing, routing, services, transition, and deployment of IPv6 in enterprise networks. The course also includes case studies useful for deployment scenarios

#### **Course Objectives**

Upon completing this course, the student will be able to meet these objectives:

- Describe the factors that led to the development of IPv6, and the possible usages of this new IP structure
- Explore the structure of the IPv6 address format, how IPv6 interacts with link-layer technologies, and how IPv6 is supported in Cisco IOS software
- Describe the nature of changes to DNS and DHCP to support IPv6, and how networks can be renumbered using both services
- Understand the updates to IPv4 routing protocols needed to support IPv6 topologies
- Understand multicast concepts and IPv6 multicast specifics
- Describe IPv6 transition mechanisms and which methods will be most effective in your network
- Examine security issues, how security for IPv6 is different than for IPv4, and emerging practices for IPv6-enabled networks
- Describe the standards bodies that define IPv6 address allocation, as well as one of the leading IPv6 deployment issues, multihoming
- Describe the deployment strategies service providers are facing when deploying IPv6
- Explore case studies for enterprise, service provider, branch, and access networks

#### **Course Prerequisite**

The following lists the skills and knowledge that learners must possess to benefit fully from the course, including recommended Cisco learning offerings that learners should first complete

- Cisco CCNA® certification:
  - Interconnecting Cisco Network Devices 1 (ICND1)
  - Interconnecting Cisco Network Devices 2 (ICND2)
- Understanding of networking and routing (on Cisco CCNP® level, but no formal certification is required)
- Working knowledge of the Microsoft Windows operating system

#### **Course Pre-Test**

Not Required

### <u>Day 1</u>

| Item | Subject           | Details                                                                                                    | Personal Lab and devices |
|------|-------------------|----------------------------------------------------------------------------------------------------|--------------------------|
| 1    | Introduction IPv6 | Rationale for IPv6  IP Address Allocation History of IPv4 Next Generation of IP IPv4 Workarounds Evaluating IPv6 Features and Benefits Features and Benefits of IPv6 IPv6 Addresses IPv6 Autoconfiguration and Aggregation Advanced IPv6 Features Transition Strategies to IPv6 Market Drivers Market Growth for IPv6 Native IPv6 Content Drivers for Adoption                                                                                                    |                          |
|      |                   | BREAK                                                                                                    |                          |
| 2    | IPv6 Operations   | IPv6 Address Formats and Types  IPv6 Address Uses  Required IPv6 Addresses  IPv6 Header Format  IPv6 Header Changes and Benefits  IPv6 Header Fields  IPv6 Extension Headers  Enabling IPv6 on Hosts  Enabling IPv6 on Mac OS X  Enabling IPv6 on Linux  Enabling IPv6 on Linux  Enabling IPv6 on Cisco Routers  IPv6 Address Configuration  Autoconfiguration  Using ICMPv6 and Neighbor Discovery  ICMP Errors  Echo  IPv6 over Data Link Layers  Neighbor Discovery  Stateless Autoconfiguration  Value of Autoconfiguration  Renumbering  Cisco IOS Neighbor Discovery Command Syntax  Cisco IOS Network Prefix Renumbering Scenario  ICMP MLD  IPv6 Mobility  Troubleshooting IPv6  Cisco IOS IPv6 Configuration Example  Cisco IOS show Commands  Cisco IOS debug Commands |                          |

| Item Subject                                              | Details                                                                                                    | Personal Lab and devices |
|-----------------------------------------------------------|----------------------------------------------------------------------------------------------------|--------------------------|
| Summary challenge<br>advance lab for<br>Introduction IPv6 | Lab 1 (Enabling IPv6 on Hosts)  Configure IPv4 addressing and routing on a PC  Configure IPv6 addressing and routing on a router  Configure static IPv6 addressing and routing on a PC using Windows XP, Windows 7, and Linux  Lab 2 (Using Neighbor Discovery)  Configure a router to send router advertisements  Renumber a local network |                          |

### Day 2

| Item | Subject              | Details                                                       | Personal Lab and devices |
|------|----------------------|---------------------------------------------------------------|--------------------------|
| 3    | IPv6 Services        | IPv6 Mobility                                                 |                          |
|      |                      | Mobile IPv6                                                   |                          |
|      |                      | <ul> <li>Network Mobility Examples</li> </ul>                 |                          |
|      |                      | DNS in an IPv6 Environment                                    |                          |
|      |                      | <ul> <li>DNS Objects and Records</li> </ul>                   |                          |
|      |                      | DNS Tree Structure                                            |                          |
|      |                      | Dynamic DNS                                                   |                          |
|      |                      | DHCPv6 Operations                                             |                          |
|      |                      | DHCPv6 Multicast Addresses                                    |                          |
|      |                      | DHCPv6 Prefix Delegation Process                              |                          |
|      |                      | DHCPv6 Troubleshooting                                        |                          |
|      |                      | QoS Support in an IPv6 Environment                            |                          |
|      |                      | IPv6 Header Fields Used for QoS                               |                          |
|      |                      | IPv6 and the Flow Label Field                                 |                          |
|      |                      | IPv6 QoS Configuration                                        |                          |
|      |                      | Cisco IOS Software Features                                   |                          |
|      |                      | Cisco IOS IPv6 Tools                                          |                          |
|      |                      | IPv6 Support for Cisco Discovery Protocol                     |                          |
|      |                      | Cisco Express Forwarding IPv6                                 |                          |
|      |                      | IP Service Level Agreements                                   |                          |
|      |                      | BREAK                                                         |                          |
| 4    | IPv6-Enabled Routing | Routing with RIPng                                            |                          |
|      | Protocols            | RIPng for IPv6                                                |                          |
|      |                      | RIPng Enhancements                                            |                          |
|      |                      | Configuring RIPng                                             |                          |
|      |                      | Examining OSPFv3                                              |                          |
|      |                      | OSPFv3 Key Characteristics                                    |                          |
|      |                      | OSPFv3 Enhancements                                           |                          |
|      |                      | OSPFv3 Configuration                                          |                          |
|      |                      | OSPFv3 IPsec ESP Authentication and                           |                          |
|      |                      | Encryption                                                    |                          |
|      |                      | OSPFv3 Advanced Functionalities                               |                          |
|      |                      | Integrated IS-IS                                              |                          |
|      |                      | <ul> <li>Integrated IS-IS Characteristics</li> </ul>          |                          |
|      |                      | <ul> <li>Changes Made to IS-IS to Support IPv6</li> </ul>     |                          |
|      |                      | Single SPF Architecture                                       |                          |
|      |                      | <ul> <li>Multitopology IS-IS for IPv6</li> </ul>              |                          |
|      |                      | <ul> <li>IS-IS IPv6 Configuration on Cisco Routers</li> </ul> |                          |
|      |                      | EIGRP for IPv6                                                |                          |
|      |                      | <ul> <li>Cisco IOS EIGRP for IPv6 Commands</li> </ul>         |                          |
|      |                      | MP-BGP                                                        |                          |
|      |                      | MP-BGP Support for IPv6                                       |                          |
|      |                      | IPv6 as Payload and Transport Mechanism                       |                          |
|      |                      | in MP-BGP                                                     |                          |
|      |                      | BGP Peering Over Link-Local Addresses                         |                          |
|      |                      | BGP Prefix Filtering                                          |                          |
|      |                      | MP-BGP Configuration and Troubleshooting                      |                          |
|      |                      | Configuring IPv6 Policy-Based Routing (PBR)                   |                          |
|      |                      | PBR Basics     Capfigure BBB                                  |                          |
|      |                      | Configure PBR                                                 |                          |
|      |                      |                                                               |                          |

| Item | Subject                                                               | Details                                                                                                    | Personal Lab and devices |
|------|-----------------------------------------------------------------------|----------------------------------------------------------------------------------------------------|--------------------------|
|      |                                                                       | Configuring First-Hop Redundancy Protocols (FHRPs) for IPv6  • FHRP Concepts  • HSRP for IPv6  • GLBP for IPv6  Configuring Route Redistribution                                                                                                    |                          |
|      |                                                                       | Route Redistribution                                                                                                    |                          |
|      |                                                                       | PE-CE Redistribution for Service Providers                                                                                                    |                          |
|      | Summary challenge<br>advance lab for IPv6<br>Service and IPv6 Routing | Lab 3 (Using Prefix Delegation)  Configure the prefix delegation server and client  Configure a non-prefix delegation DHCPv6 server  Lab 4: Routing with OSPFv3  Configure OSPFv3  Summarize route announcements  Configure IS-IS for IPv6 routing  Configure IS-IS summarization for IPv6 routing  Add IPv4 IS-IS route exchange  Lab 6: Routing with EIGRP  Configure EIGRP for IPv6 routing  Configure EIGRP for IPv6 summarization  Lab 7: Routing with BGP and MP-BGP  Configure EBGP for IPv6  Configure EBGP for IPv6 |                          |

### <u>Day 3</u>

| Item | Subject                                                                           | Details                                                                                                    | Personal Lab and devices |
|------|-----------------------------------------------------------------------------------|----------------------------------------------------------------------------------------------------|--------------------------|
| 5    | IPv6 Multicast Services                                                           | Implementing Multicast in an IPv6 Network  IPv6 Multicast Addressing  PIM for IPv6  Rendezvous Points  MP-BGP for the IPv6 Multicast Address Family  How to Implement Multicasting in an IPv6 Network  IPv6 Multicast Application Example Using IPv6 MLD  Multicast Listener Discovery (MLD)  MLD Snooping  Multicast User Authentication and Group Range Support                                                                                                    |                          |
|      |                                                                                   | BREAK                                                                                                    |                          |
| 6    | IPv6 Transition<br>Mechanisms                                                     | Implementing Dual-Stack                                                                                                    |                          |
|      | Summary challenge<br>advance lab for IPv6<br>Multicast service and<br>Transitions | Lab 8 : Multicast Routing  Configure multicast by using static RPs Configure source-tree multicast Configure embedded RPs  Lab 9 : Implementing Tunnels for IPv6 Configure a static IPv6-in-IPv4 tunnel Implement host-only ISATAP to allow dual-stack hosts to exchange IPv6packets in IPv4 automatic tunnels Implement ISATAP on a router Integrate the ISATAP host and router implementations to allow the hosts to configure a global scope address and to reach both ISATAP and non-ISATAP nodes |                          |

#### Day 4

| Item | Subject               | Details                                                                                                    | Personal Lab and devices |
|------|-----------------------|----------------------------------------------------------------------------------------------------|--------------------------|
| 7    | Subject IPv6 Security | Configuring IPv6 ACLs                                                                                                    | Personal Lab and devices |
|      |                       | <ul> <li>Configuring Zones and Zone Pairs</li> <li>Configuring a Basic OSI Layer 3 to 4         Interzone Access Policy         Troubleshooting the Zone-Based Policy         Firewall     </li> </ul> |                          |
|      |                       | BREAK                                                                                                    |                          |
| 8    | Deploying IPv6        | IPv6 Address Allocation                                                                                                    |                          |

| Item | Subject                                                             | Details                                                                                                    | Personal Lab and devices |
|------|---------------------------------------------------------------------|----------------------------------------------------------------------------------------------------|--------------------------|
|      | Summary challenge<br>advance lab for IPv6<br>Security and Deploying | <ul> <li>Lab 10 : Configuring Advanced ACLs</li> <li>Create and apply a standard ACL (matching on source and destination addresses only)</li> <li>Create and apply an extended ACL (matching on addresses, ports, and other packet information)</li> <li>Create and apply a reflexive ACL (matching on outgoing packets and creating dynamic inbound rules)</li> <li>Create and apply an extended ACL (matching on IPv6 extension headers)</li> <li>Create and apply an ACL to control inbound IPv6 access to a router</li> </ul> |                          |
|      |                                                                     | Lab 11: Implementing IPsec and IKE                                                                                                    |                          |
|      |                                                                     | Secure communications between routers     by using IPsec                                                                                                    |                          |

### <u>Day 5</u>

| Item | Subject                    | Details                                                                                                    | Personal Lab and devices |
|------|----------------------------|----------------------------------------------------------------------------------------------------|--------------------------|
| 9    | IPv6 and Service Providers | IPv6 Service Provider Deployment  Dual-Stack Deployment  IPv6-Only Deployment  Encapsulation  IPv6 Services  Key Service Provider Strategies  Service Layer Address Allocation  Encapsulation Support  Support for IPv6 in MPLS  MPLS Operations  IPv6 over MPLS Deployment Scenarios  IPv6 Tunnels Configured on CE Routers  IPv6 over Layer 2 MPLS VPN  Cisco 6PE  How to Deploy Cisco 6PE on MPLS  Networks  6VPE  Cisco 6VPE Basics  Configuring 6VPE  IPv6 Broadband Access Services  IPv6 Rapid Deployment  Customer Link Encapsulations  FTTH Access Architecture  Cable Access Architecture  Wireless Access Architecture  OSL Access Architecture | Personal Lab and devices |
| 10   | IPv6 Case Studies          | Planning and Implementing IPv6 in Enterprise Networks  Enterprise Network Definition Implementing IPv6 in an Enterprise Campus Network IPv6 in an Enterprise WAN Network Planning and Implementing IPv6 in Service Provider Networks Service Provider Network Design Native IPv6 Deployment in Service Provider Access Networks Native IPv6 Deployment in the Service Provider Core Network Flanning and Implementing IPv6 in Branch Networks Branch Deployment Overview Branch Deployment Profiles: Single-Tier Profile Implementation                                                                                                    |                          |

| Item | Subject                                                       | Details                                                                                                    | Personal Lab and devices |
|------|---------------------------------------------------------------|----------------------------------------------------------------------------------------------------|--------------------------|
|      | Summary challenge<br>advance lab for IPv6<br>Service Provider | Lab 12: Configuring Cisco IOS Firewall     Configure Cisco IOS Firewall to use stateful packet inspection for IPv6     Configure Cisco IOS Firewall to use packet filtering for IPv6                                                                                                    |                          |
|      |                                                               | Lab 13: Configuring 6PE and 6VPE  Configure IPv6 routing between PE and CE routers  Configure MP-IBGP to simultaneously run IPv6 with IPv4  Determine how labels are assigned and propagated across the MPLS backbone  Analyze the Cisco 6PE forwarding plane  Configure 6VPE on PE routers |                          |

# **Course Post-Test**

Not Required

# **Course Materials**

Not include in this class training (but you can requested from sale team)

# **Course Devices Training (Per 1 Person)**

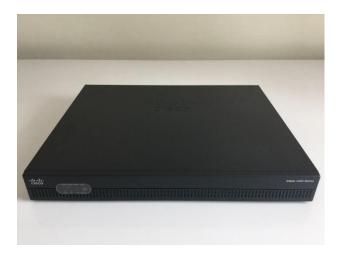

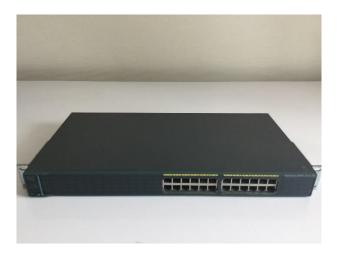

Cisco Router ISR 4321

Cisco Catalyst 2960

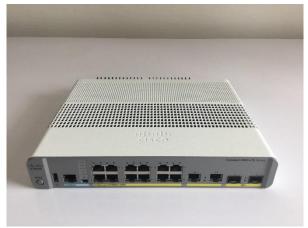

Cisco Catalyst 3605-CX

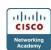